### Church Diary

By clicking on 'News and Events' you will see a link to the Church online Diary. It is also possible to link other diaries into specific pages on the site. If you think this is something that a group you are part of would be interested in then please drop the Church Office a line.

## **THRU-Christ** Midweek Discipleship Groups 'We all feel refreshed by our time together and we learn a lot about the Rible - and ourselves **Discipleshir** Click Here to go to the Discipleship Discussion Are: (Note you will need an access code to enter and contribute Discipleship i.e. following the example of Jesus and being his apprentices, is a key element of

#### Creating a user account

If you would like to 'opt-in' to receiving weekly notices, then you will need a user account. To do this click 'login' at the top right of the home page. Then follow the instructions to create a user account. You should receive an email which will ask you to make a few simple changes to your profile. This is also a good opportunity to enrol in any areas that you have been given an enrolment code for.

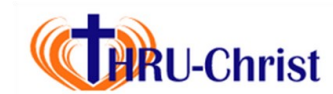

### Why Thru-Christ?

A few of us had been pondering how we could improve communication both within and between our congregations and how we could also present a coherent face to the wider world. The existing rustwychurch.org just didn't seem to say who we were anymore. After many failed attempts, usually after Triangle late on Friday nights, we came upon the idea of taking  $T, H, R$  and  $U$ from Twyford, Hurst, Ruscombe and URC. Then we

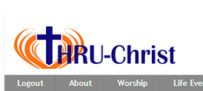

Vou an

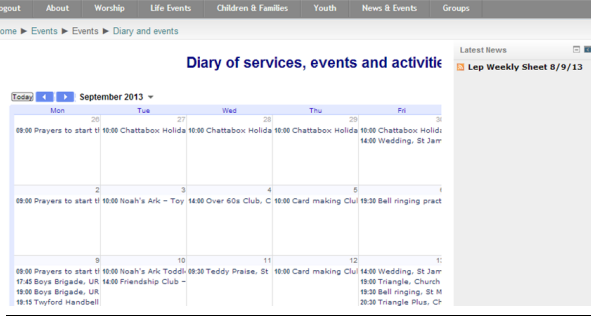

You are currently using quest access (Login)

You are currently using guest access

### Discipleship Groups

If you go to the 'Groups' menu you will see a link to 'Discipleship Groups'. This links to a more secure area where you can take part in and contribute to discussions. Group leaders have been given an 'enrolment' code that should have provided to group members.

# **THRU-Christ**

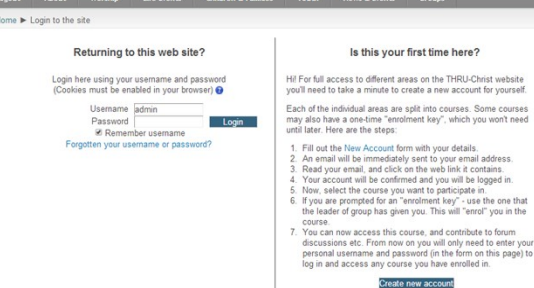

considered why we do the things we do, who calls us to do them and why we are who we are. We realised that we do everything through the grace of Christ. Hence THRU-Christ was born.

THRU-Christ is based on a Virtual Learning Environment (VLE) called Moodle. This is a free web application that has been produced by a community of educators to create effective online learning sites. This also allows users to have accounts and secure areas can be set-up for Discipleship Groups, PCC's, Committee's etc. It goes without saying that a website is only as good as the information on it. I firmly believe that the model of the solitary

'WebMaster' has had its day. So if you would be interested in being one of the people to make the 'little' updates to the areas you are involved in, then I believe we can get 'a lot' done. Drop us a line, via the Church Office, if you are interested.

Create new account

Is this your first time here?

I would like to finish by saying that a website doesn't solve communication it only facilitates it. A website doesn't beat face to face communication, it maybe only just opens the door to enable it. I guess it is up to all of to be more than just a 'virtual' community. It is up to each one of us to work together in the real world. It may be messy, but it is fun. Duncan Steele & Hans Gutmann

# An Introduction to THRU-CHRIST.org.uk

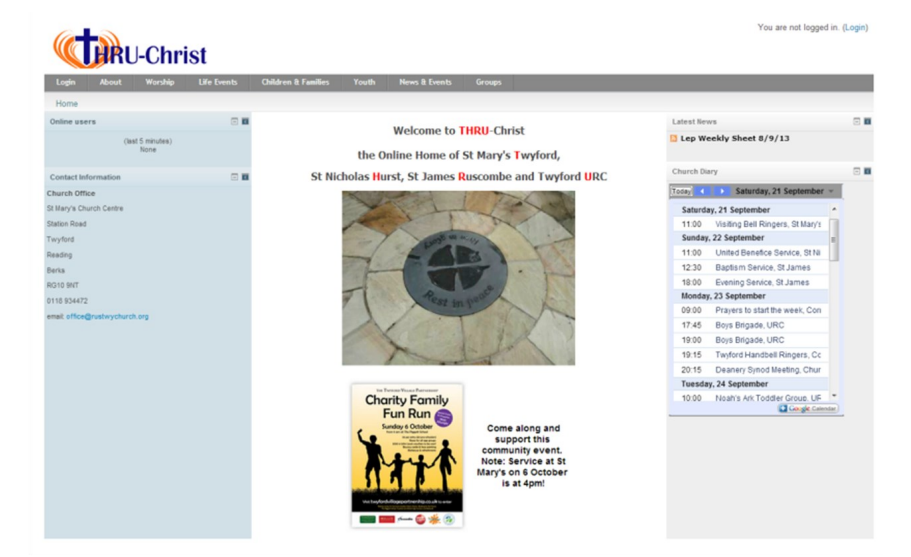

## **the Online Home of St Mary's Twyford, St Nicholas Hurst, St James Ruscombe and Twyford URC**

### Welcome

We are four churches, St Mary's Twyford, St Nicholas Hurst, St James Ruscombe and Twyford United Reformed Church, working in relationship with each other in order that we can be part of God's life on our communities more effectively.

We each have slightly different ways of worshipping; but the same love for the one we worship. We each relate best to different parts of the community; but seek to express the same sacrificial love that God has for all creation.

We each represent different strands of Christian tradition; but share the same desire for ourselves and for other people; that we might come to know God better by getting to know his son, Jesus Christ.

**THRU-Christ is our attempt to express something of our life together on a website. I hope you enjoy** exploring it. Do come and see what this life looks like in the flesh. It is a bit more messy, but a lot more fun!

Yours in Christ

Revd Simon Howard

(Vicar of the Benefice of Ruscombe & Twyford with Hurst Member of the Twyford Area Local Ecumenical Partnership Leadership Team)

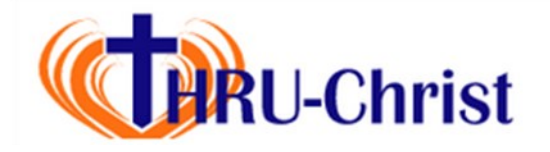

# Site Overview

**Welcome to THRIL-Chris** 

the Online Home of St Mary's Twyf

St Nicholas Hurst, St James Ruscombe and Twy

**Charity Family** 

Fun Run

Come along and support thi munity even Mary's on 6 October is at Ann

**HRI**-Christ

tan/a C

wyford

leading

RG10 SNT

118.9344

Berks

# **Login**<br> **Login**<br>
Most c

You are not logged in. (Login)

Lep Weekly Sheet 8/9/13

Today 1 Saturday, 21 Set

11:00 United Benefice Service, St N

Bantism Service, St James

**Fyening Service St James** 

Prayers to start the week, Cor Boys Brigade, URC Boys Brigade, URC

wheel Handhall Rinners, C.

ery Synod Meeting, Chur

Toddler Group, UF

Google Calendar

Saturday, 21 September 11:00 Visiting Bell Ringers, St Mary Sunday, 22 September

Monday, 23 September

 $12.30$ 

18:00

noinn

1911

20:15

10:00

Tuesday,

No.

 $\sim$   $\mu$ 

同期

Most of the site is available using guest access and no username or password required. However, you can easily create a user account by following the instructions on the logon screen. This will allow you receive weekly sheets, via email, and to access specific areas of the site. For instance at the moment we have more secure areas for Discipleship Groups, Music Team, Youth Team etc. These areas allow groups to have discussions, share files and online diaries in a secure environment. If you would like access to an area or have one setup for a Church group that you are involved in then please drop the Church office a line.

### Calendar

Not sure what is happening when? Then the calendar will be for you. Here the office will keep an up to date calendar of major events. Just hover over the dates. If you go to the News and Events menu you will also see a larger version of the diary.

### Site News

This is where we will put important messages and announcements. So if there is snow in the air then this is one of places to look to keep you informed.

#### Menus

The menu bar at the top gives you access to lots of information. Here you can find out information, look at diary dates, gain access to letters and Church group information.

### Online Users

Church Information

Church Near You'. Have a look.

This box tells you who else is online.

### Weekly Newsletters and Information

Here you can access the last four or five Weekly sheets or Monthly Newsletters. You can also get to these and other letters by clicking on 'News & Events' > 'News & Information' menu item. You will also find that links are available on most pages that will take you straight to the information.

### Church, Families, Youth Pages and Groups

Pyramid

Youth Club

These Menu items will take you to both general and more specific information about the many groups that run every week. If you are involved in running any of these groups and would like the ability to update information then please drop a line to the Church office, and access can be arranged.

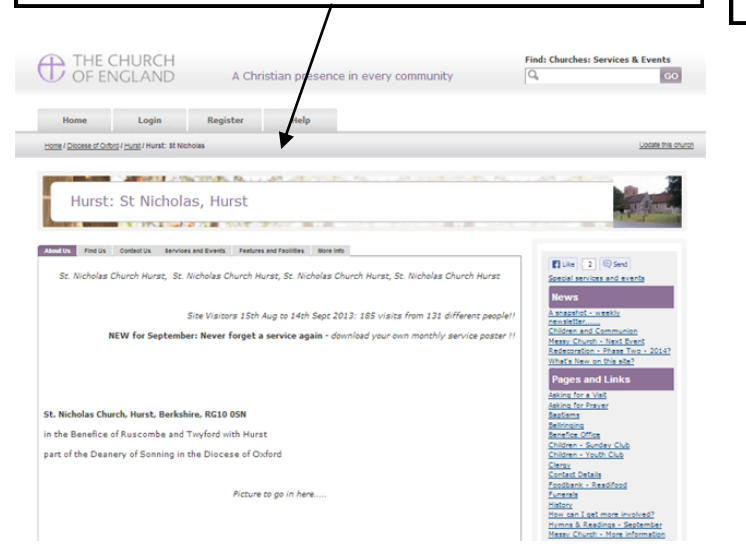

Want to view general and more specific Church information. Then clicking on 'About' and 'Worship' menu items will take you to a range of pages. For instance you can get to the Hurst page on 'A

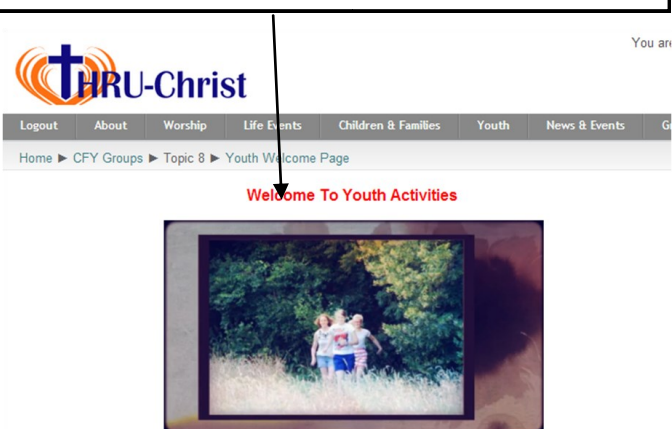

BRIGADE AL

**Boy's Brigade** 

**WOC** 

Triangle

### Church Office

This menu will take you to an area of the site that contains information and letters such as weekly sheets and other general information. If you create a user account you can choose to receive any information put onto this area by email. Or for the more IT savvy you can select one of the forums and use the 'RSS' feed to link into other apps that you may use.

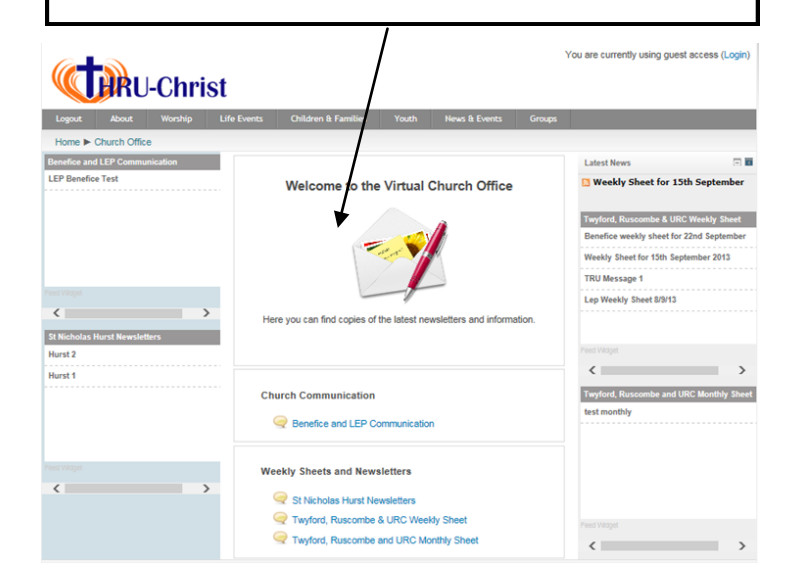